PART OF THE **Johnson-Johnson** Family of companies

10 ottobre 2013

## **AVVISO DI SICUREZZA URGENTE**

### **File di configurazione di Autoverifica e Regole Personalizzate per enGen™**  Laboratory Automation Systems usando enGen<sup>TM</sup> Select v5.0 & enGen<sup>TM</sup> Custom **v3.2.2 & precedenti**

Gentile Cliente,

La presente, come parte integrante di un'Azione Corrrettiva di Campo, ha lo scopo di informarLa di una notifica di prodotto riguardante i seguenti enGen™ Laboratory Automation Systems:

- enGen™ Select v5.0 con autoverifica **abilitata**
- enGen™ Custom v3.2.2 & precedenti

(Per favore, notare che enGen™ Select v3.2.2 & precedenti **non** sono coinvolte)

Questo Avviso di Sicurezza Urgente è stato attivato a causa di un'anomalia che coinvolge la funzionalità di autoverifica e le regole personalizzate usate negli en $Gen^{TM}$  Systems indicati.

#### **Descrizione dell'Anomalia**

Ortho Clinical Diagnostics, Inc. (OCD) è venuta a conoscenza che se le informazioni richieste (data elements) non sono fornite o sono fornite in un formato non corretto, qualsiasi regola che dipende da questi dati non verrà processata come appropriata. I data elements potrebbero includere, anche se non solo, i seguenti: Età Paziente, Sesso Paziente e/o Locazione Paziente. Fare riferimento alla sezione Domande e Risposte a pag. 3 per ulteriori informazioni.

Specificamente, se un data element è in un formato incorretto o manca, i risultati potrebbero essere spediti al Laboratory Information System (LIS) senza essere sottoposti ad autoverifica o al controllo delle regole personalizzate, **e l'operatore non è avvisato**.

#### **Impatto sui Risultati**

Se un data element richiesto è in un formato incorretto o mancante, e si verifica l'anomalia, le regole di autoverifica non funzionano correttamente. I risultati (inclusi outlier o risultati con bias) potrebbero inavvertitamente essere inviati al LIS anzichè bloccati per la verifica, come dovrebbero. Se la funzione di autoverifica non funziona correttamente, il ri-processamento dei campioni potrebbe non avvenire e potrebbe non essere evidenziato dall'operatore.

Le consigliamo di rivedere i risultati dei pazienti per quei dosaggi che usano funzione di autoverifica e regole personalizzate. Se sospetta che un risultato errato possa essere stato generato, La invitiamo a discuterne con il Suo staff di Laboratorio, al fine di individuare l'azione più corretta da intraprendere. La invitiamo, cortesemente, a riferire qualsiasi evenienza di questa anomalia al nostro Servizio di Assistenza Clienti.

#### **Risoluzione**

Fino a risoluzione di questa anomalia, si assicuri che tutti i data elements richiesti siano inseriti nel formato corretto, nel caso si stiano usando autoverifica oppure le regole personalizzate. A questo avviso di sicurezza farà seguito un bollettino tecnico, nei prossimi mesi, che conterrà anche le informazioni fornite in questa lettera.

In aggiunta, il Suo Lab Automation Support Specialist (LASS) La contatterà e Le fornirà un report per il Suo enGen™ Laboratory Automation System che identificherà quali regole sono coinvolte da questa anomalia nella specifica configurazione del Suo Sistema.

PART OF THE **Johnson Johnson** FAMILY OF COMPANIES

Stiamo sviluppando un sistema per mitigare l'impatto di questa anomalia. Personale Specializzato OCD La contatterà non appena tale sistema sarà disponibile.

#### **Azioni Richieste**

- Assicurarsi che tutti i data elements richiesti siano inseriti e nel formato corretto quando si usano funzioni di autoverifica e regole personalizzate. Il Suo LASS La contatterà e identificherà quali regole sono affette da tale anomalia, per la specifica configurazione del Suo Sistema.
- Posizionare questa notifica vicino ad ogni sistema oppure insieme alla documentazione dell'utilizzatore del Suo enGen™ Laboratory Automation System.
- Completare e restituire la Conferma di Ricezione **entro e non oltre il 28 Ottobre 2013.**
- $\triangleright$  Girare questa notifica a tutti i Laboratori collegati al Suo che stiano usando questo prodotto.

#### **Informazioni per contattarci**

Le abbiamo anticipato una sezione di Domande e Risposte. Per qualsiasi informazione aggiuntiva, La invitiamo a contattare il nostro Servizio di Assistenza Clienti al numero verde 800870655.

Cordialmente,

 $\bigwedge$  oller

Johnson & Johnson Medical SpA Ing. Carlo Tortora Business Operation Leader

PART OF THE **SOMMON SOMMON** FAMILY OF COMPANIES

### **Domande e Risposte**

#### **1. Se sto usando enGen™ Select v5.0 con autoverifica abilitata, che informazioni sono richieste affinchè l'autoverifica funzioni correttamente?**

Se sta usando enGen™ Select v5.0**,** la tabella sottostante elenca le informazioni richieste che devono essere fornite dal Suo LIS.

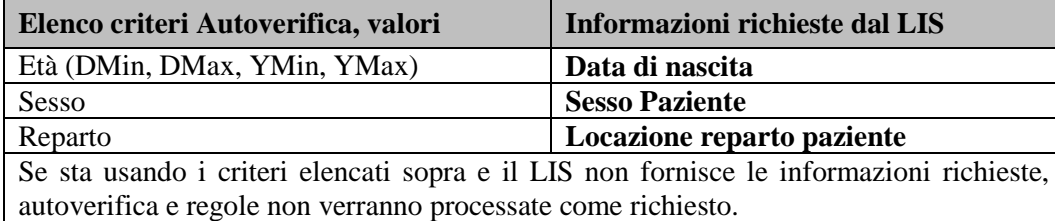

Quando non c'è un ordine LIS preesistente, le informazioni del programma campione non verranno visualizzate. Se sta programmando un campione, direttamente sul Suo analizzatore, i seguenti dati potrebbero essere richiesti affinchè le regole di autoverifica vengano applicate come atteso:

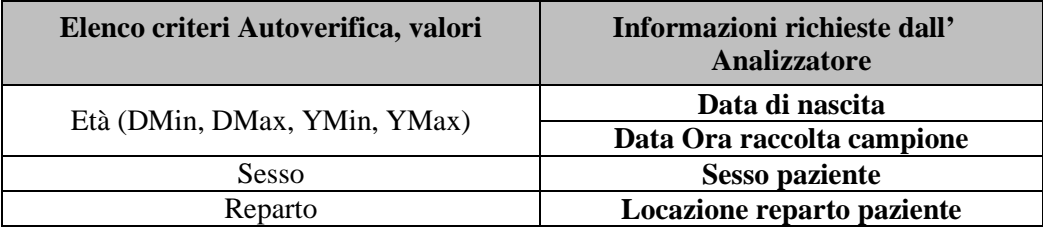

Ulteriori informazione possono anche essere ottenute dalla enGen™ Laboratory Automation System Customer Setup Guide (J40187) o contattando il Suo Lab Automation Support Specialist (LASS).

#### **2. Se sto usando enGen™ Custom, che informazioni sono richieste affinchè il processo di autoverifica funzioni correttamente?**

Se sta usando enGen<sup>™</sup> Custom, alcuni dei tipici data element richiesti includono, anche se non solo, i seguenti:

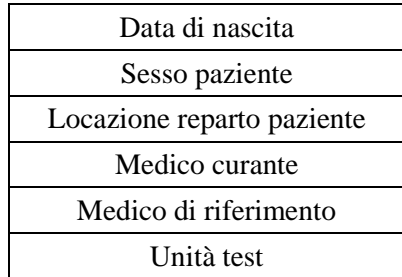

Se ha richiesto regole personalizzate o definite dall'utente che si basano su specifici data element, e se il LIS non fornisce le informazioni, le regole su enGen™ Custom non funzioneranno come dovuto. Se ha programmato un campione sul Suo analizzatore e il LIS non invia le informazioni del campione, le stesse regole personalizzate potrebbero non funzionare come atteso.

PART OF THE **SOMMON SOMMON** FAMILY OF COMPANIES

**Nota:** Quando si usano regole personalizzate che si basano sulle unità di refertazione dei test, le regole funzioneranno se l'analizzatore è configurato per riportare i risultati nelle unità specificate nel Customer Specifications Document (CSD). Se il Suo analizzatore riporta risultati in unità non in linea con le regole, queste regole potrebbero non funzionare come atteso.

Informazioni aggiuntive possono essere ottenute rivedendo il Suo Customer Specification Document (CSD) o contattando il Suo Lab Automation Support Specialist (LASS).

#### **3. Come vengono inseriti i data element nel sistema?**

I Data elements possono essere forniti sia tramite il Suo LIS oppure inseriti manualmente sul Suo analizzatore connesso al Suo Instrument Manager™. Cortesemente, faccia riferimento alla Guida Operatore per informazioni più dettagliate.

#### **4. Quante segnalazioni avete ricevuto dai clienti che usano enGenTM Select v5.0 relativamente a questa anomalia?**

Ad oggi, OCD non ha ricevuto nessuna segnalazione relative a regole di autoverifica da clienti che usano enGenTM Select v5.0. Abbiamo ricevuto una segnalazione confermata, da un cliente che usa enGen™ Custom v3.2.2.

#### **5. Quali dosaggi possono essere coinvolti?**

Se un data element richiesto è in un formato non corretto o è mancante, potenzialmente qualsiasi dosaggio che utilizza la funzione di autoverifica, potrebbe essere coinvolto in questa anomalia.

#### **6. Quando sarà risolto questo problema?**

Stiamo lavorando per sviluppare un sistema per mitigare questa anomalia; personale specializzato OCD La contatterà non appena questo sistema sarà disponibile.

PART OF THE **Johnson** Johnson Family of COMPANIES

### **Conferma di Ricezione – Importante Risposta Richiesta**

## **AVVISO DI SICUREZZA URGENTE**

### **Autoverification and Custom Rules for enGen™ Laboratory Automation Systems using enGenTM Select v5.0 & enGenTM Custom v3.2.2 & Below Configuration Files**

Per pertterci di completare le nostre registrazioni, La preghiamo di restituirci questo modulo compilato **entro e non oltre il 28 Ottobre 2013.**

**FAX TO:** *Dott.ssa Rossella Sirignano* **FAX:** *02/64742486*

#### **Sezione I – Conferma**

Ho ricevuto l'Avviso di Sicurezza Urgente, (Rif. CL13-279a\_IT) e le informazioni contenute in questa notifica. *Per cortesia selezionare una delle seguenti opzioni:*

 Il mio Laboratorio non utilizza la funzione di autoverifica e/o le regole personalizzate sul mio enGen™ Laboratory Automation System e non è coinvolto in questa problematica.

 Il mio Laboratorio utilizza la funzione di autoverifica e/o le regole personalizzate sul mio enGen™ Laboratory Automation System. Ho compreso che tutti i dati richiesti devono essere inseriti nel modo corretto (con il giusto formato) per processare propriamente i campioni.

*La Sua firma ci conferma la ricezione e comprensione della presente notifica.*

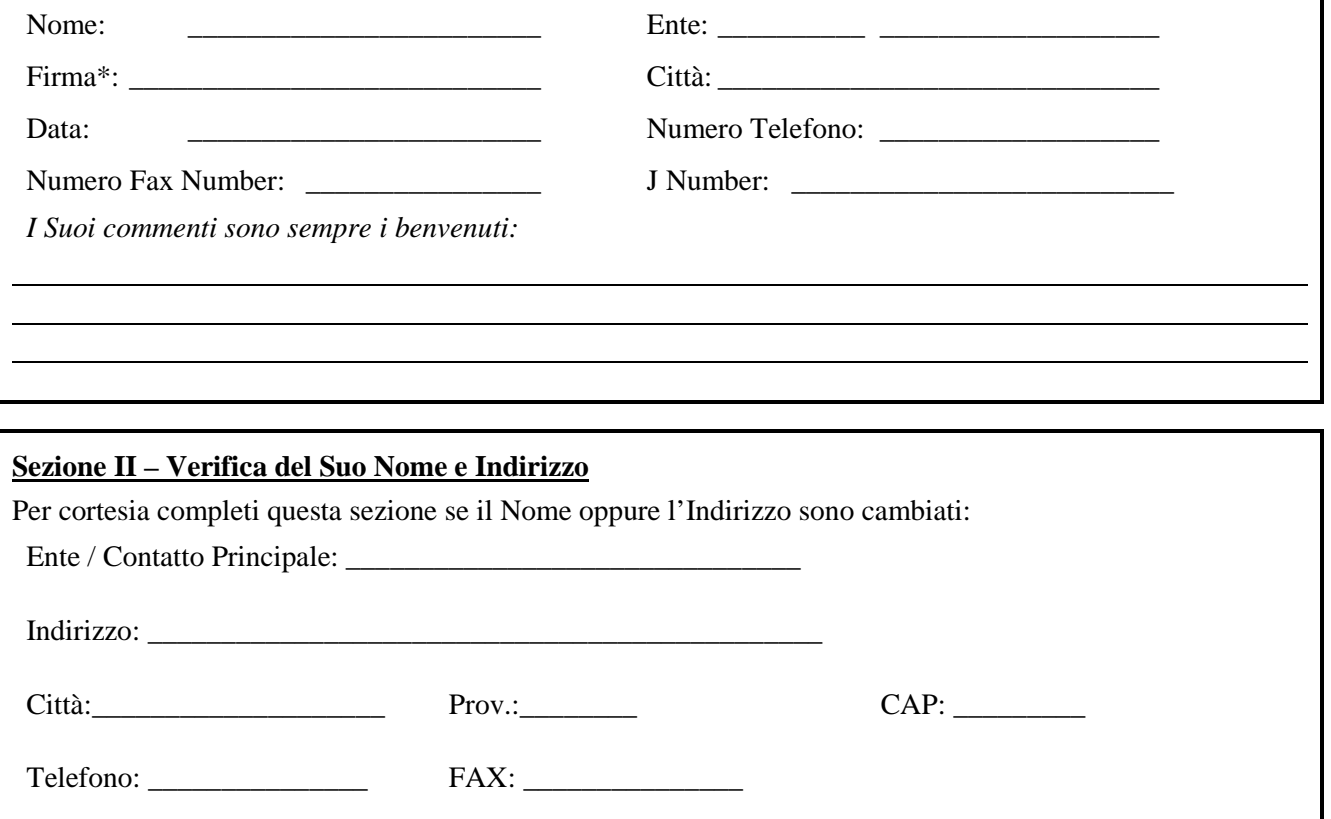